## <span id="page-0-3"></span>**Assign an issue to the last assignee on a transition**

### On this page

[Issue transitioned event](#page-0-0) | [Boolean condition](#page-0-1) | [Assign issue action](#page-0-2) | [Screencast](#page-1-0) | [Related use cases](#page-1-1)

#### Use case

When an issue is transitioned to the **DRAFT** status, the issue will be automatically **re-assigned** to the **last assignee** from the **project role "Developers".**

#### Should I use an automation rule or a workflow post function?

**When to use this automation rule and when to use a workflow post function?** ⊘

This use case is very useful if you need to re-assign issues across different projects and issue types.

If you only need to re-assign issues in one dedicated project or issue type context, using the [Assign to Project Role](https://apps.decadis.net/display/JWT/Assign+to+project+role) workflow post function might be the better alternative.

<span id="page-0-2"></span><span id="page-0-1"></span><span id="page-0-0"></span>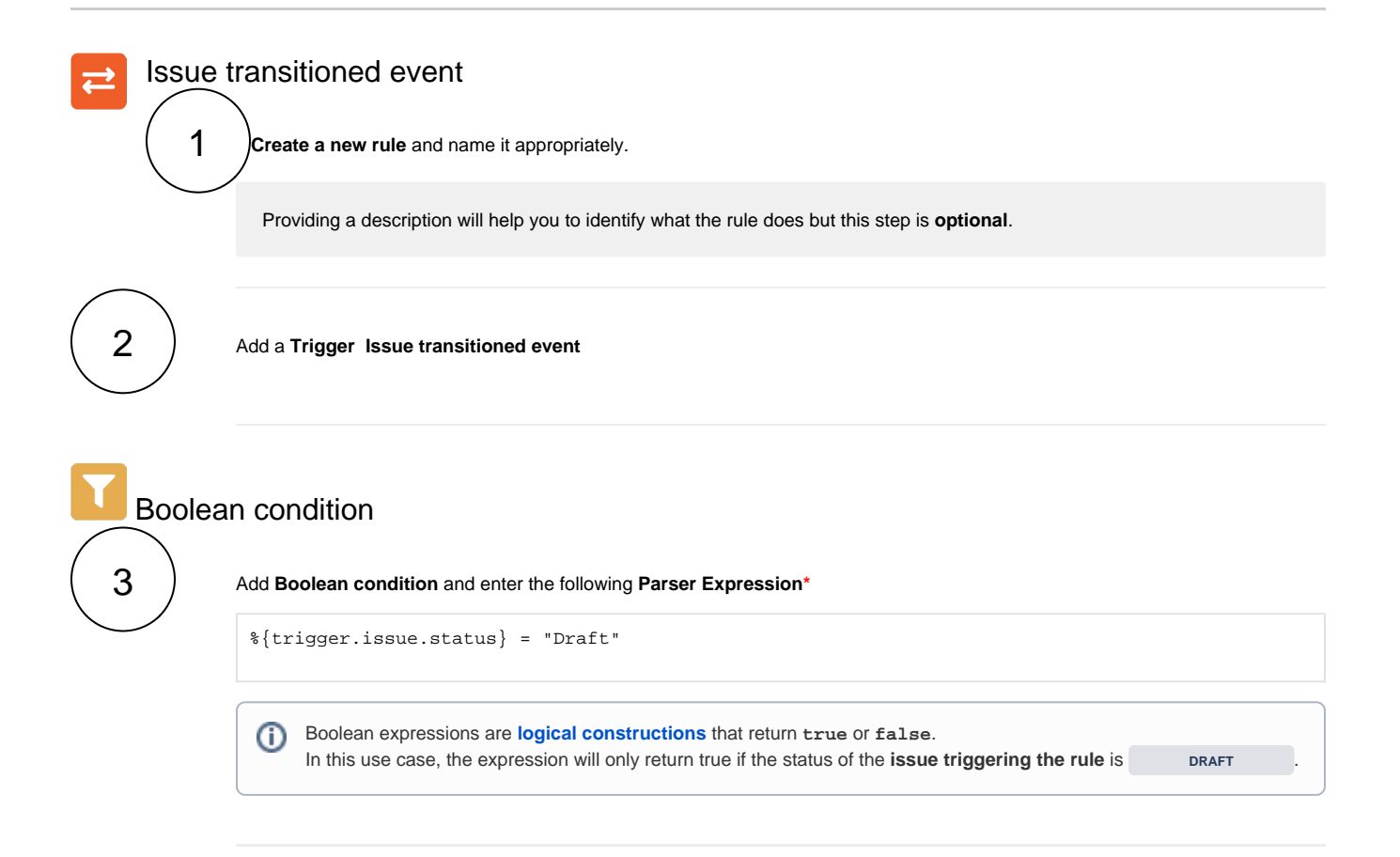

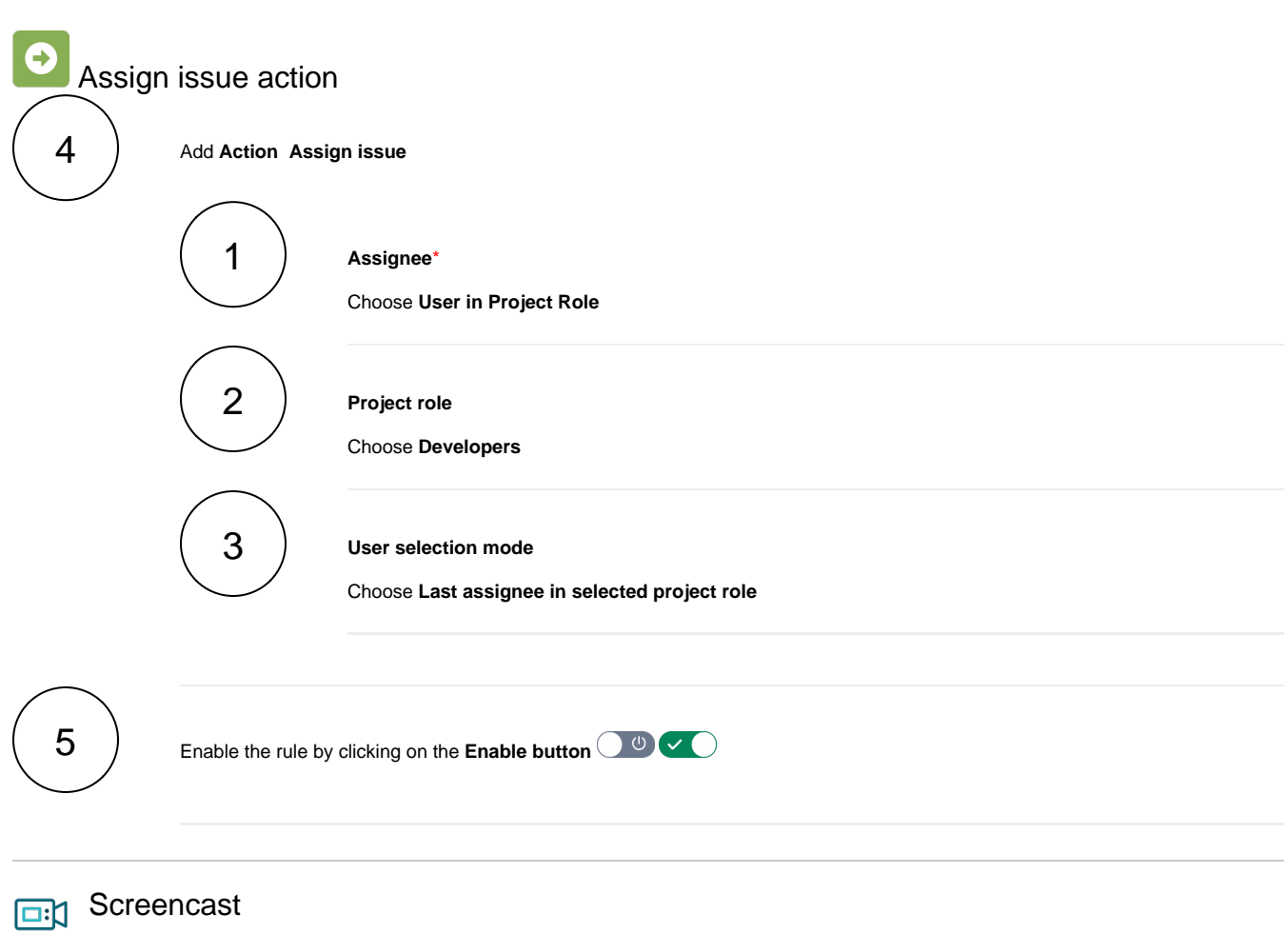

This is how the configuration above should look on your screen

<span id="page-1-0"></span>Your browser does not support the HTML5 video element

# <span id="page-1-1"></span>Related use cases

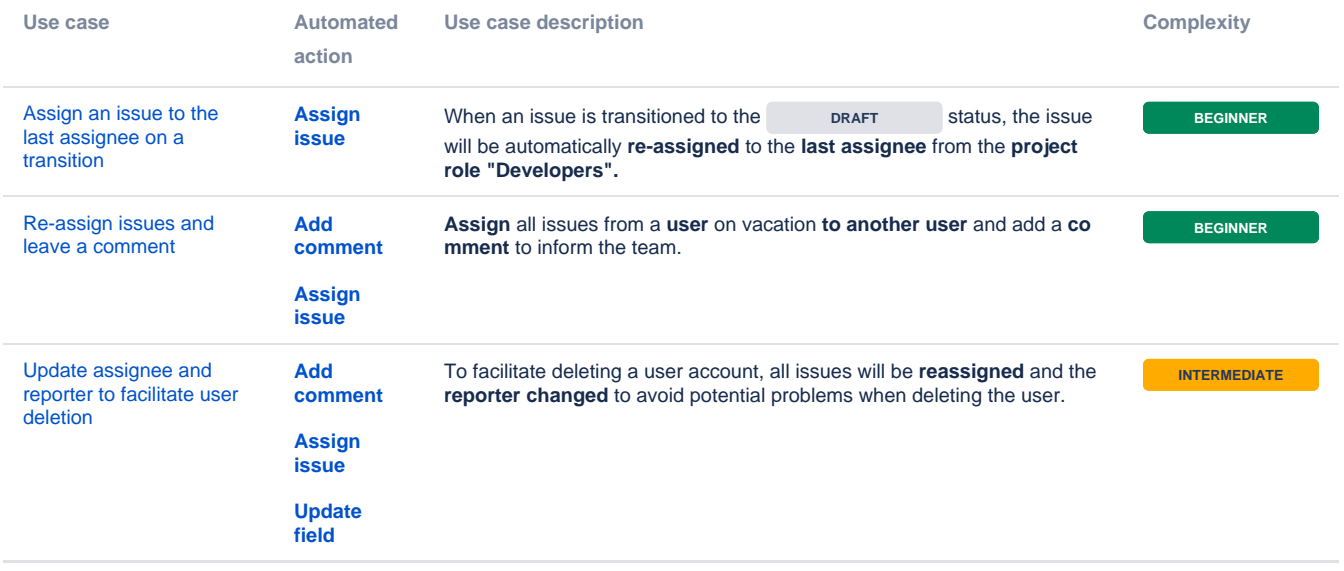

If you still have questions, feel free to refer to our [support](https://apps.decadis.net/display/DECADIS/Support) team.